## **SHREE H. N. SHUKLA COLLEGE OF I.T. & MGMT. (AFFILIATED TO SAURASHTRA UNIVERSITY)**

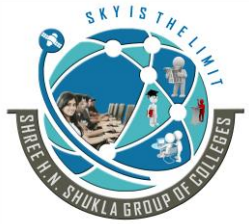

**3 - Vaishalinagar 2 – Vaishalinagar Raiya road, Raiya Road, Rajkot – 360001 Rajkot - 360001**

**Nr. Amrapali Railway Crossing Nr. Amrapali Railway Crossing, Ph. No- 2471645 Ph.No–(0281)2440478,2472590**

## **QUESTION BANK – MSCIT – SEM - 3 SUBJECT: WEB APPLICATION DEVELOPMENT USING DJANGO**

- 1. Who developed python?
- 2. Which is current version of python?
- 3. Give full form of IDLE.
- 4. How many reserver words available in python?
- 5. How to give single line comment in python?
- 6. How to give multiline comment in python?
- 7. Which string operator can be used for repeatation?
- 8. Which string operator can be used for concatenation?
- 9. List out membership operators available in python.
- 10. is known as line concatenation character in python.
- 11.How many looping statements available in python?
- 12.List out different relational operators available in python.
- 13.Write down use of break statement.
- 14.Write down use of continue statement.
- 15.Which is known as versatile datatype of python?
- 16.\_\_\_\_\_\_\_\_\_\_\_\_\_statement can be used to remove particular element from the list.
- 17.\_\_\_\_\_\_\_\_\_\_\_\_\_ is immutable python object.
- 18. List can be represented by \_\_\_\_\_\_\_\_\_\_\_\_\_\_\_\_.
- 19. Tuple can be represented by \_\_\_\_\_\_\_\_\_\_\_\_\_\_\_\_\_.
- 20.Dictionary can be represented by \_\_\_\_\_\_\_\_\_\_\_\_\_.
- 21.In dictionary, there is  $\frac{\& \quad}{\& \quad}$  pair.
- 22.To create user defined function in python \_\_\_\_\_\_\_\_\_\_ keyword can be used.
- 23.HTTP stands for \_\_\_\_\_\_\_\_\_\_\_\_\_\_\_\_\_\_\_\_\_\_\_\_\_\_\_.
- 24.MVC stands for
- 25.What is default database engine for python3?
- 26.Which command is used to start development server?
- 27.Which command is used to create new project in Django?
- 28.Which python file can be used to create structure of model or table?
- 29.How many parameters , the render () support?
- 30.DTL stands for \_\_\_\_\_\_\_\_\_\_\_\_\_
- 31. Can be used to represent variable in diango template system.
- 32.Which tag can be used to inherit main template into sub template?

Website: - www.hnsgroupofcolleges.org

## **SHREE H. N. SHUKLA COLLEGE OF I.T. & MGMT. (AFFILIATED TO SAURASHTRA UNIVERSITY)**

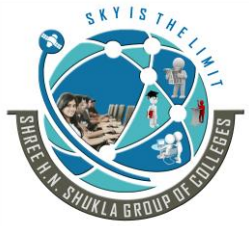

**3 - Vaishalinagar 2 – Vaishalinagar Raiya road, Raiya Road, Rajkot – 360001 Rajkot - 360001**

**Nr. Amrapali Railway Crossing Nr. Amrapali Railway Crossing, Ph. No- 2471645 Ph.No–(0281)2440478,2472590**

## **QUESTION BANK – MSCIT – SEM - 3 SUBJECT: WEB APPLICATION DEVELOPMENT USING DJANGO**

- 33.Write down statements to fetch all records from the database.
- 34.\_\_\_\_\_\_\_\_method is used to save particular record.
- 35.**\_\_\_\_\_\_\_** method tells Python how to display a human-readable representation of an object.
- 36.\_\_\_\_\_\_\_\_\_\_\_\_\_\_ can be used to update particular record.
- 37.\_\_\_\_\_\_\_\_\_\_\_\_\_\_ can be used to delete particular record.
- 38.Which statement can be used to launch admin interface.
- 39.Which command can be used to create super user.
- 40.Which statement can be used to apply migrations on database.
- 41.To register model into admin site \_\_\_\_\_\_\_\_\_\_\_\_\_\_\_\_\_\_\_ statement can be used.
- 42.To create form \_\_\_\_\_\_file must be included into application folder.
- 43. The method can be used to check validation on the form.
- 44.You must import \_\_\_\_\_\_\_\_\_\_\_to create form using model.
- 45.What is ContextData?
- 46.Which method is used to create or set cookie.
- 47.Which method is used to read or get cookie value.
- 48.What is session?
- 49.What is cookie?
- 50.How to enable Session?
- 51.\_\_\_\_\_\_\_\_\_\_\_\_\_\_\_\_\_\_ method can be used to decode the encoded session data.
- 52.\_\_\_\_\_\_\_\_\_\_\_\_\_\_\_\_\_\_\_\_\_\_\_\_\_\_\_ is python library that used for applying testing.
- 53.List out types of testing.
- 54. Any test related file in python begins with
- 55.\_\_\_\_\_\_\_\_\_\_\_\_\_\_\_or \_\_\_\_\_\_\_\_\_\_\_\_\_\_\_\_ web service can be used to deploy your django application.